# Lab 08 (Due: Monday, March 21, 2016, 11 : 59 : 00pm)

### CSCE  $155N$

### 1 Lab Objectives

- Write simple cell arrays
- Sting manipulations
- Understand how structures can be used to represent complex information
- Perform basic operations on structures

### 2 Prior to Laboratory

- Review the laboratory handout
- Read Chapter 7 and Chapter 10 in Attaway

## 3 Topics Covered in Lab

- Input and output arguments as cell arrays
- Cell arrays
- Structures

## 4 Activities/Exercises

### Before You Begin

• Download the files from http://cse.unl.edu/~cse155n/labs/07 to your Z:\csce155nm directory

#### 4.1 increasingStrings

- Modify increasing Strings.m so that the function returns a cell array of three (3) strings where the first string has length 2, the second has length 3, and the third has length 4
- The provided function randString will generate a string with a length between 0 and 6 (inclusive)
- If randString returns a string of a length that is already in the cell array, keep the string that is already in the cell array

#### 4.1.1 Example

>> increasingStrings

ans =

'vp' 'hkn' 'IGZx'

#### 4.2 randomSentence

- Modify randomSentence.m so that the function returns words that can form a random sentence that is generated from banks of names, verbs, and nouns
- The banks will be stored as cell arrays of strings

#### 4.2.1 Example

```
>> for i = 1 : 5
randomSentence
end
ans =
   'Stewart' 'milks' 'bicycles'
ans =
   'Patrick' 'rides' 'cows'
ans =
   'Patrick' 'herds' 'sheep'
ans =
   'Stewart' 'rides' 'bicycles'
ans =
    'Ryan' 'herds' 'bicycles'
```
#### 4.3 printRecord

• Modify printRecord.m so that the function returns a string that displays information about the record

- The record will be provided as a cell array
- Use sprintf

#### 4.3.1 Example

```
>> record = { 0 , 'Ryan' , 43 }
record =
    [0] 'Ryan' [43]
>> printRecord( record )
ans =
Ryan (ID: 0): 43 points
```
### 4.4 printInfo

- Modify printInfo.m so that the function returns a cell array of strings that reports the names, heights, and final weights of the provided experiment subjects
- The subjects' information will be provided in an array of structures
- Use sprintf

#### 4.4.1 Example

```
>> subjects.name = 'Ryan';
subjects.id = 0;subjects.weight = [134 145];
subjects.height.feet = 6;
subjects.height.inches = 0;
for s = 2 : 4subjects( s ).name = char( randi( 26 , 1 , randi( 10 ) ) + 96 );
subjects(s).id = randi(100);
subjects(s).weight = randi(100, 1, 2) + 100;
subjects(s).height.feet = randi(4) + 3;
subjects(s).height.inches = randi(12) - 1;
end
>> printInfo( subjects );
>> ans'
ans ='Ryan: 6'0", 145 pounds'
    'l: 4'5", 180 pounds'
    'qsthr: 5'11", 112 pounds'
    'pftg: 7'6", 190 pounds'
```
# 5 Code Documentation

Remember to document your files in the way that we did for the previous labs. It will come in handy when you look back at code after a long time, or when someone else is trying to understand what your code does.

## 6 What to Submit

You will be submitting six (6) files (increasingStrings.m, randomSentence.m, printRecord.m, contributions07lab.txt, members07lab.txt, and, printInfo.m).

# 7 Additional Resources

Online MATLAB Documentation CSE Webhandin CSE webgrader

# 8 Point Allocation

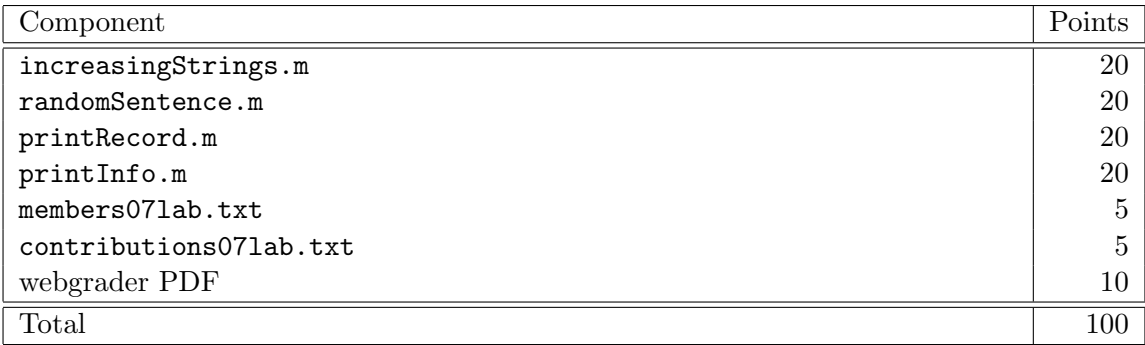